## **Liens vers des exercices en ligne sur les fonctions**

- Ressources pédagogiques - ... par discipline - ..en mathématiques - Soutien -

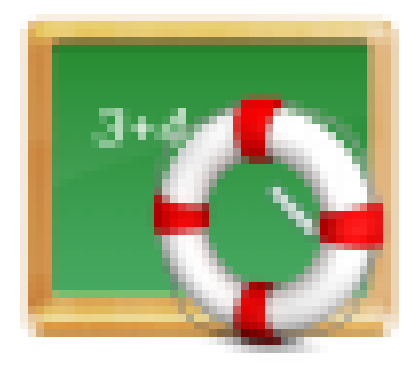

Date de mise en ligne : mardi 3 octobre 2017

**Copyright © Lycée de la Côte d'Albâtre - Tous droits réservés**

Les liens suivant vous conduisent à des séries d'exercices sur les fonctions (lectures graphiques, calculs d'images et d'antécédents,...), vous pouvez les traiter dans l'ordre, et comme ils sont générés aléatoirement recommencer une série d'exercices mal compris.

Les exercices des deux derniers liens sont particulièrement intéressants pour travailler les lectures graphiques.

Tableau de valeur après avoir fait deux calculs de tête, utiliser le menu TABL de la calculatrice.

Lectures graphiques d'images et d'antécédents.

Résolutions d'inéquations *ici* et là.

Travail sur le sens de variation.

Pour travailler les **extremums** 

On quitte ensuite le [site mathenpoche pour une](http://mathenpoche.sesamath.net/includes/php/displaymep.php?mep_id=3040&iframe) sélection d'exercices du site Wims sur les lectures graphiques sans variations et avec [variations](http://mathenpoche.sesamath.net/includes/php/displaymep.php?mep_id=4207&iframe)